# **Open Mobile 1.1.0 for Windows Phone Release Notes**

**VERSION 1.0, MAY 2014**

These release notes contain the latest news and information about Open Mobile 1.1.0 for Windows Phone.

### **New Features and Enhancements**

- **Credential-Free Authentication** 
	- If this feature is enabled (through the Open Mobile Portal), users will not have to enter or update .<br>Sie their credentials (username, password, etc.). The username will be based on the user's email and the password will be dynamically-generated when they activate.
- **Hotspot Finder Enhancements Tall** 
	- Added an offline database to the hotspot finder feature that allows users to download a list of iPass i. hotspots they can later access without an Internet connection. To find this feature on the Open Mobile main screen, tap **More** (three dots) and then tap **Download Hotspot Lists.** After downloading, tap the **Hotspots** button on the welcome screen.
	- Added a feature allowing users to report hotspot problems. is.
	- Improved hotspot filtering.
- **Tall Localization**
	- Open Mobile now supports French, German, Japanese, and Spanish.
- **Custom Help Facility**
	- Build a custom help facility for users by uploading a help file to the Open Mobile Portal. .<br>Sie

### **System Requirements**

- **Wi-Fi capable Windows 8 phone.**
- **Users need an iPass account in order for the service to function. In addition, the user must be connected to** the Internet, have an Activation Code, and (if necessary) a PIN to activate Open Mobile.

#### **Supported Languages**

**English, French, German, Japanese, and Spanish.** 

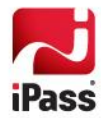

## **Resolved Issues**

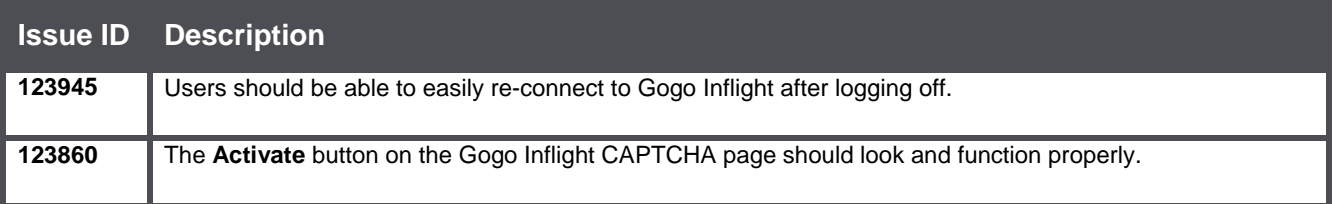

## **Known Limitations**

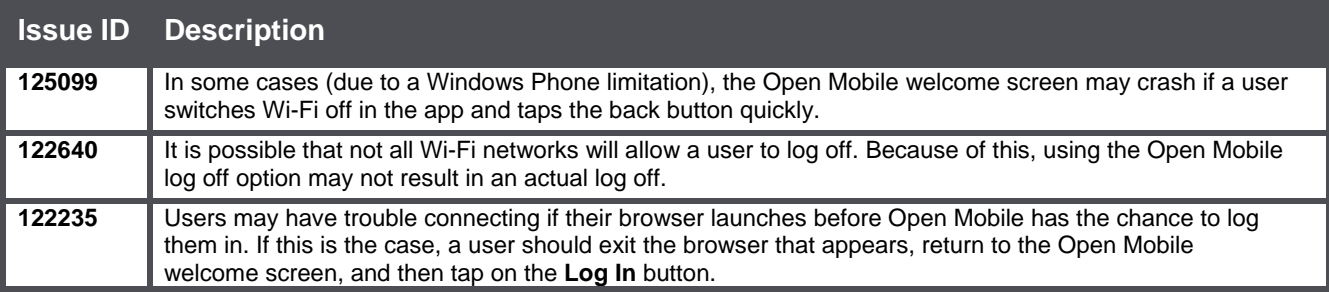

### **Known Issues**

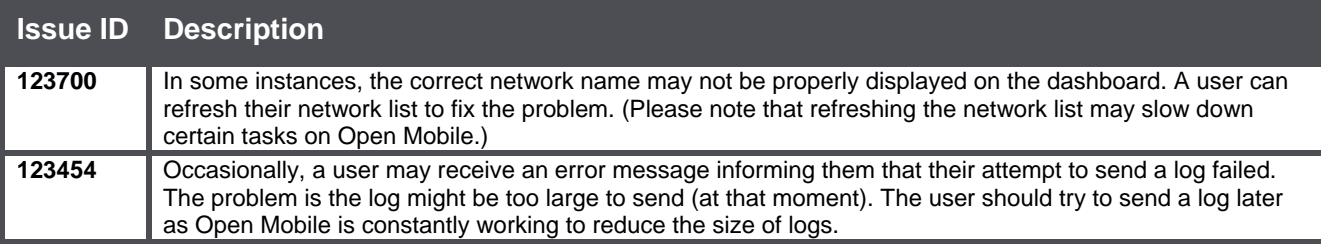

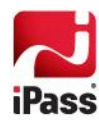